## **CRÉE TON FLIPBOOK MON AMI ROBOT**

## **J'anime des images !**

Le principe du flip book est le même que celui du cinéma d'animation : en faisant défiler à grande vitesse des images dessinées les unes après les autres, on crée l'illusion du mouvement. En découpant les planches de flip book et les agrafant les unes après les autres, tu verras les personnages s'animer !

## Toutes les étapes avec

**<https://fotokino.org/wp-content/uploads/2021/03/Flipbook-web.pdf>**

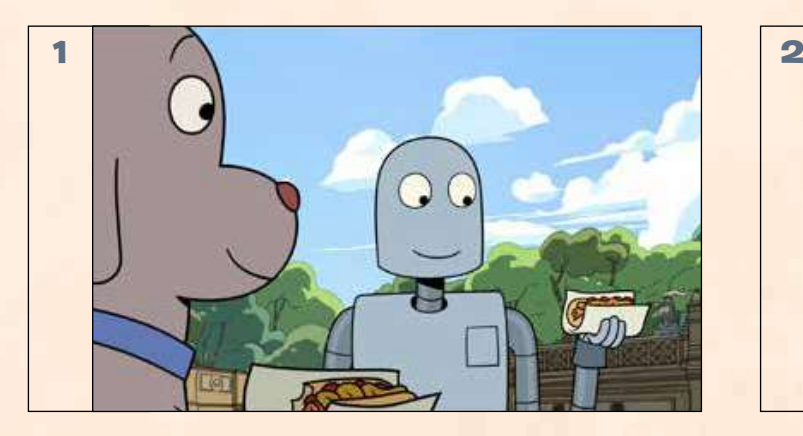

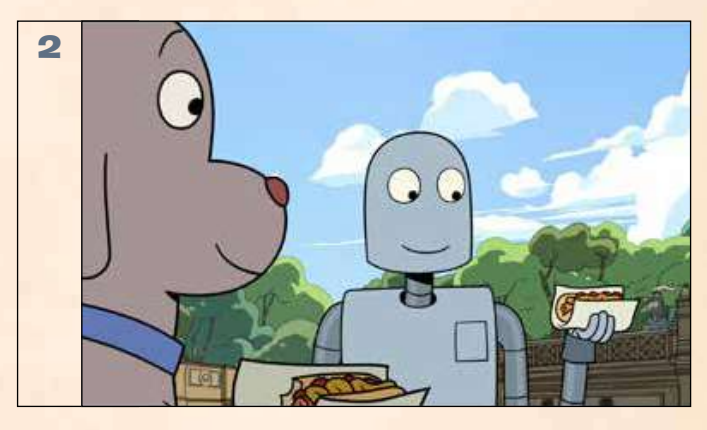

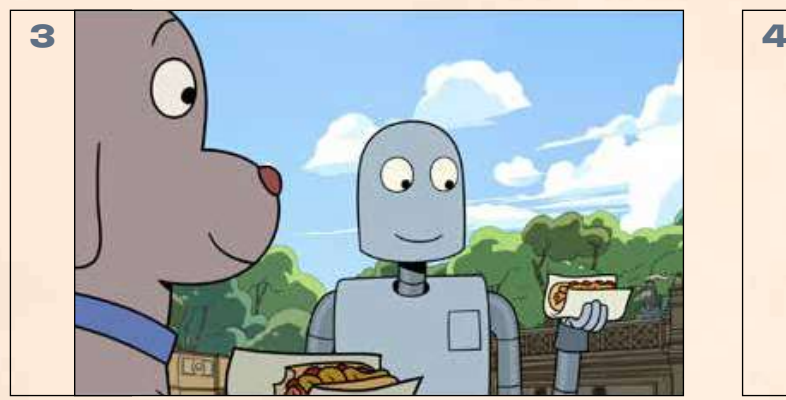

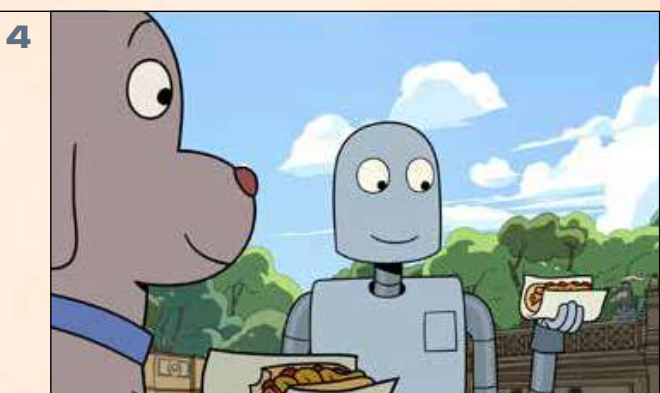

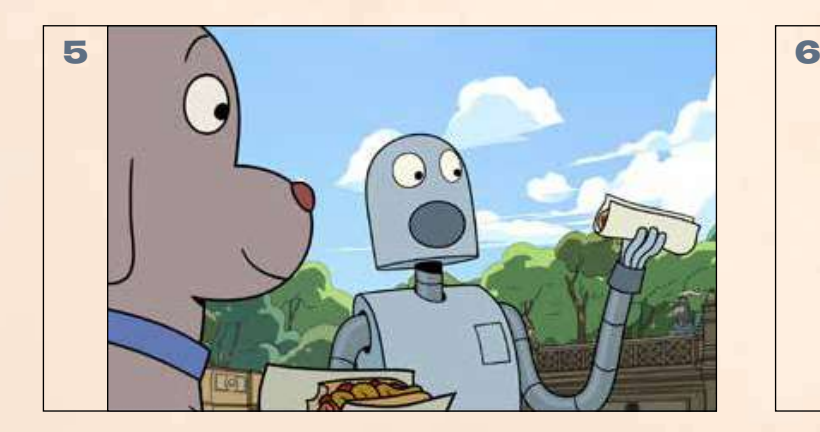

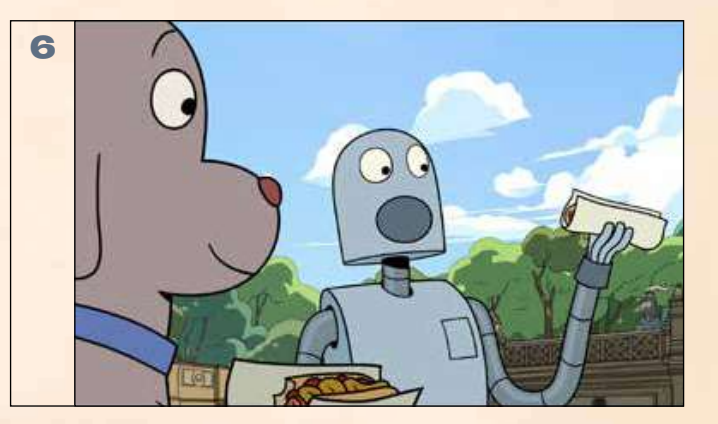

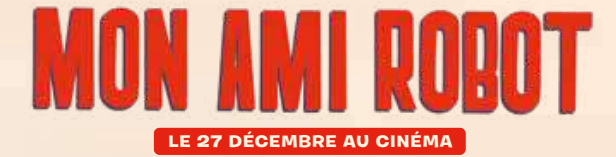

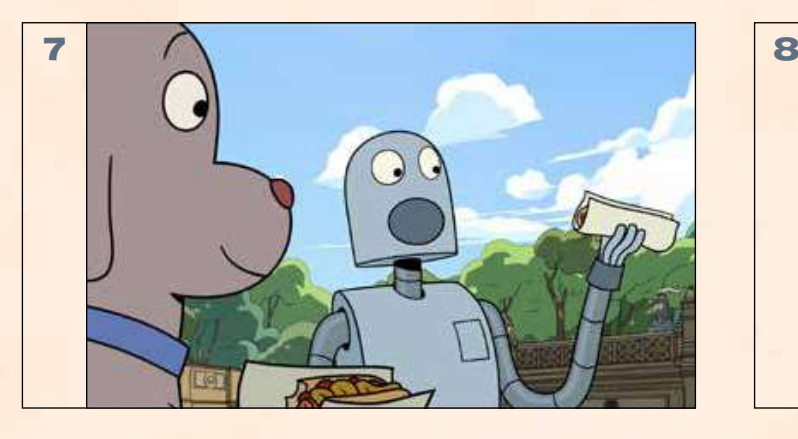

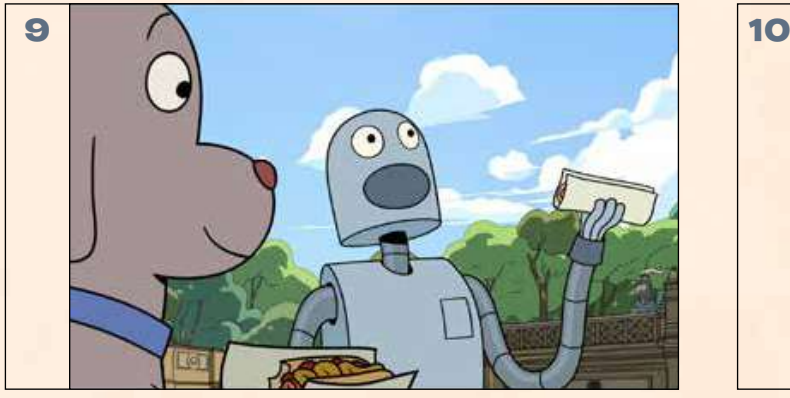

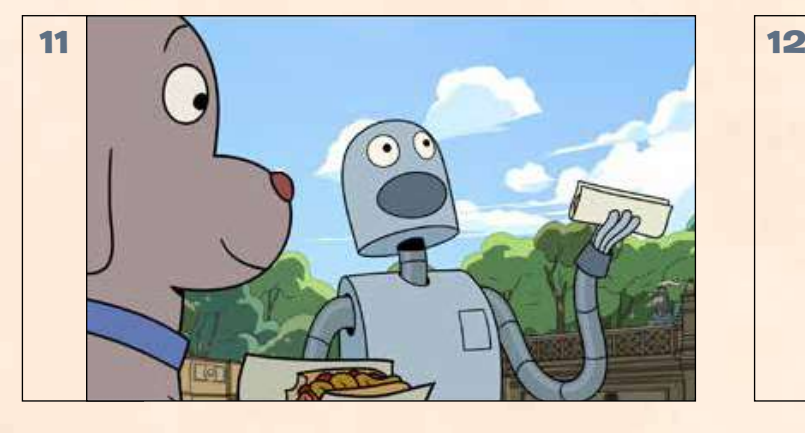

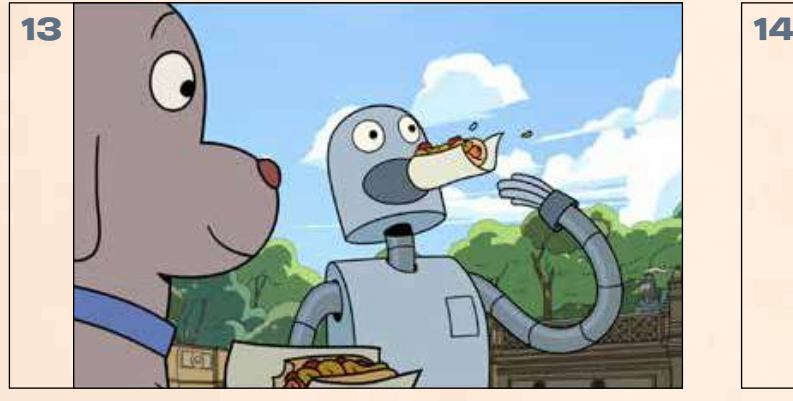

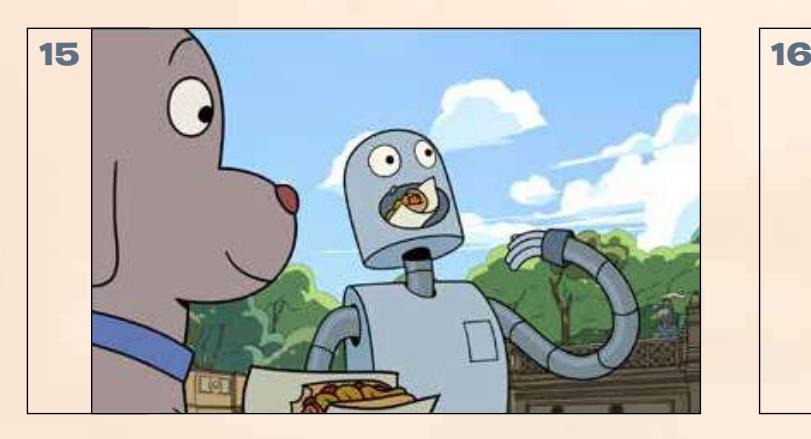

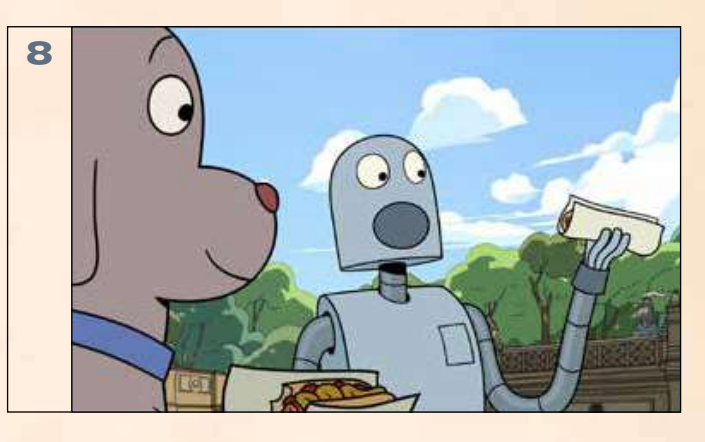

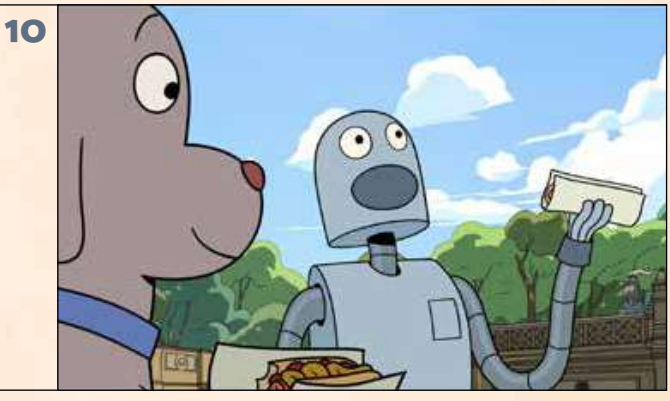

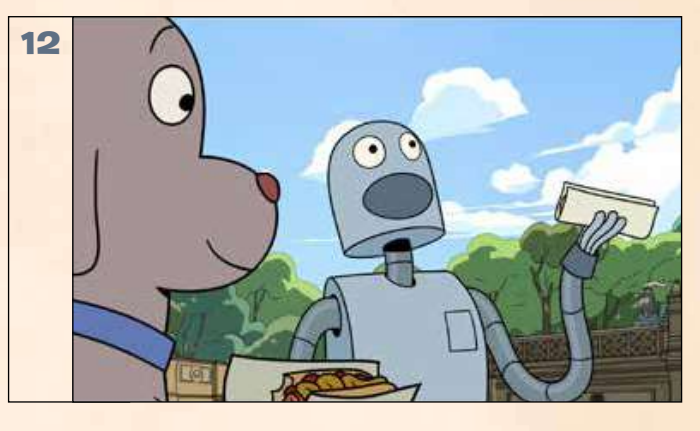

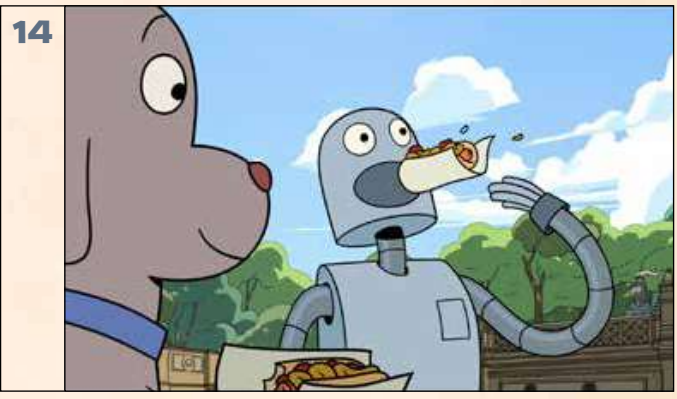

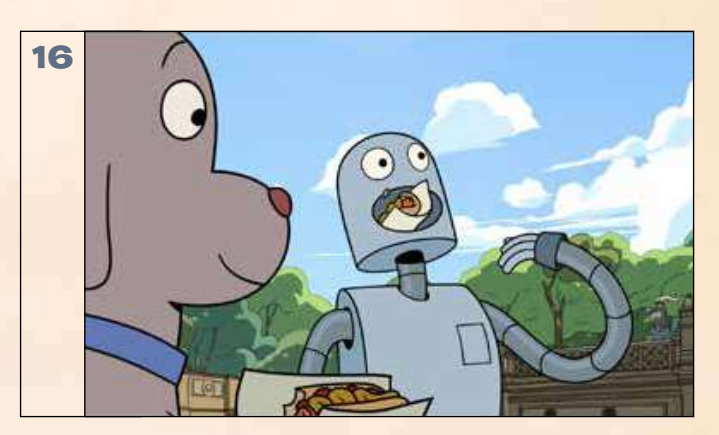

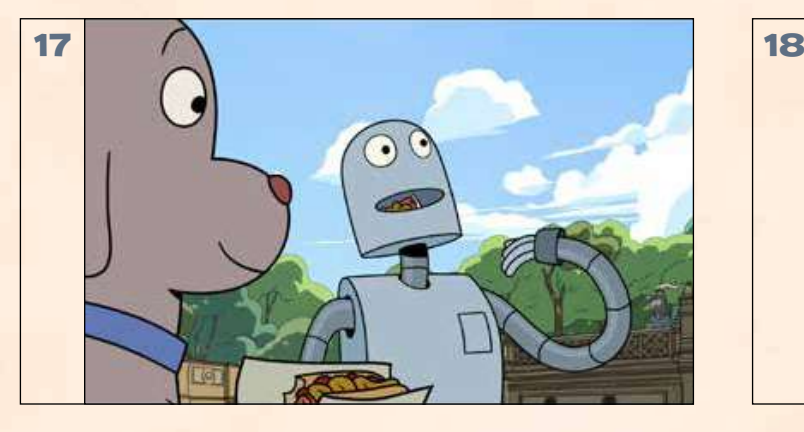

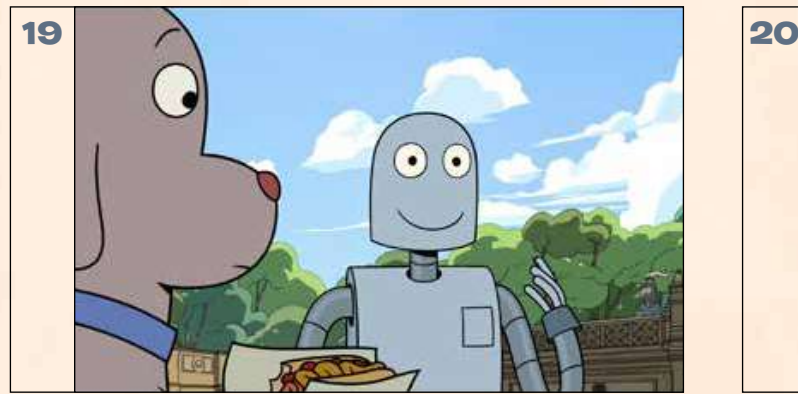

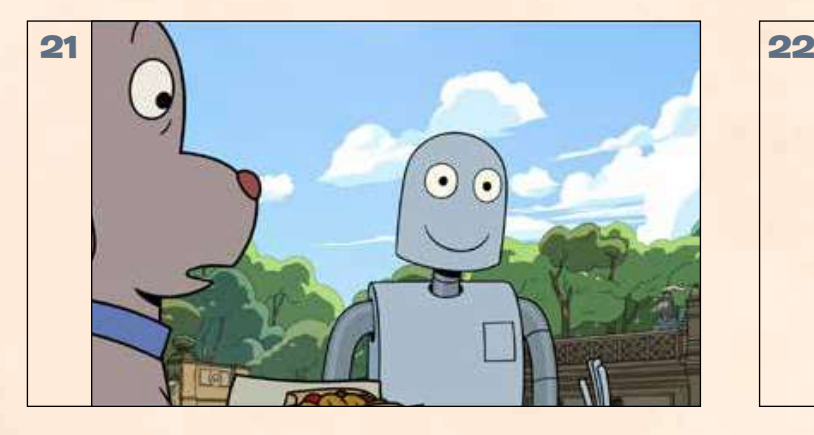

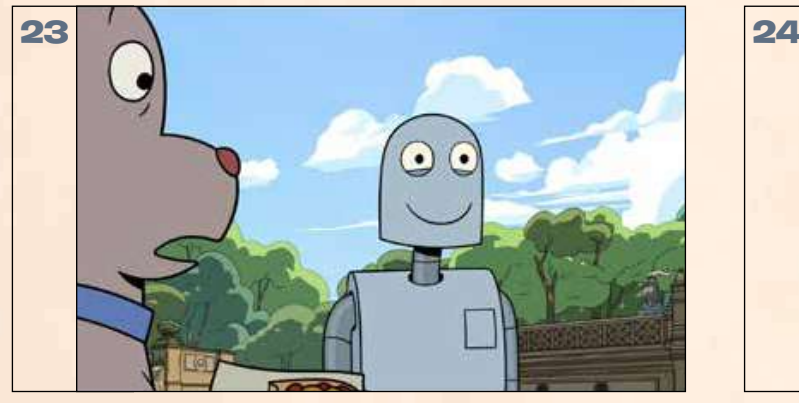

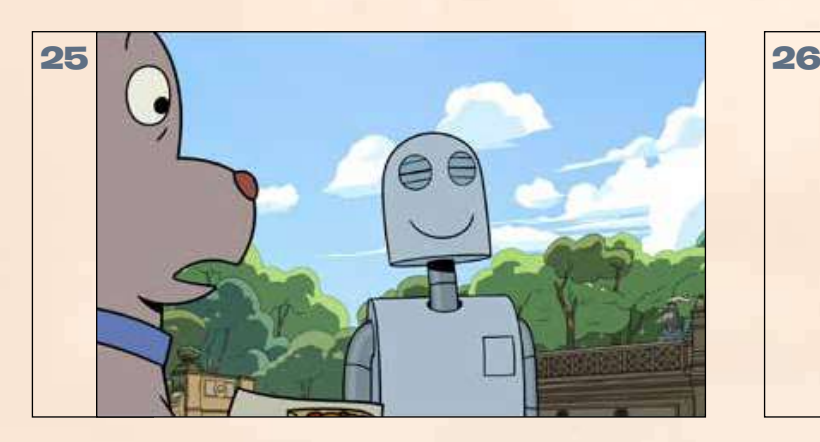

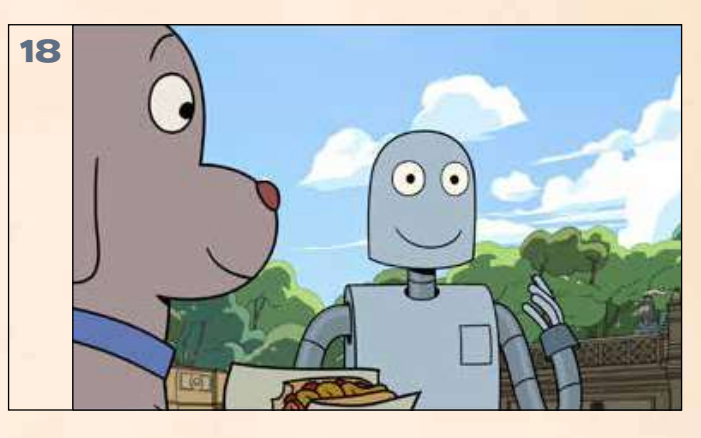

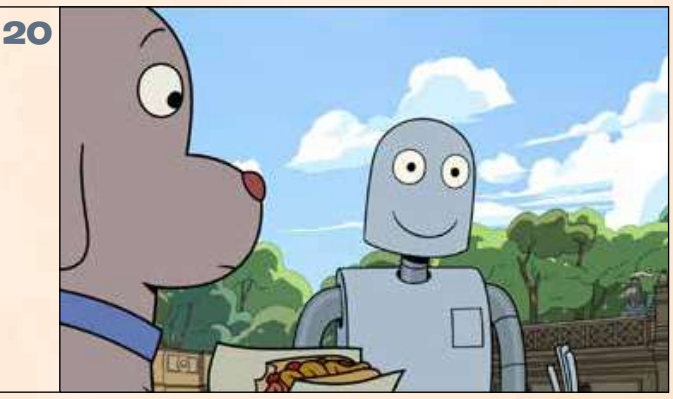

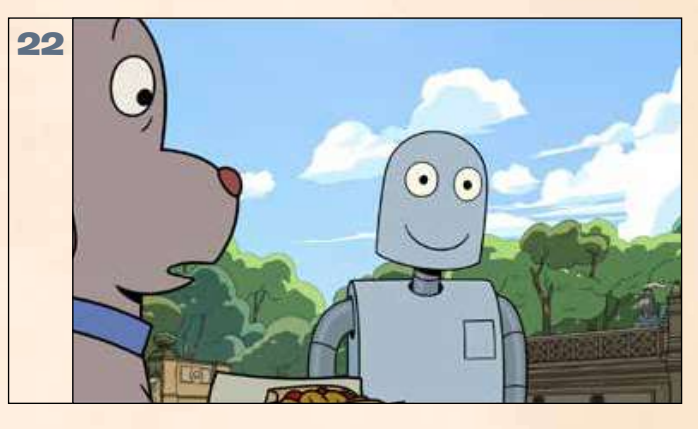

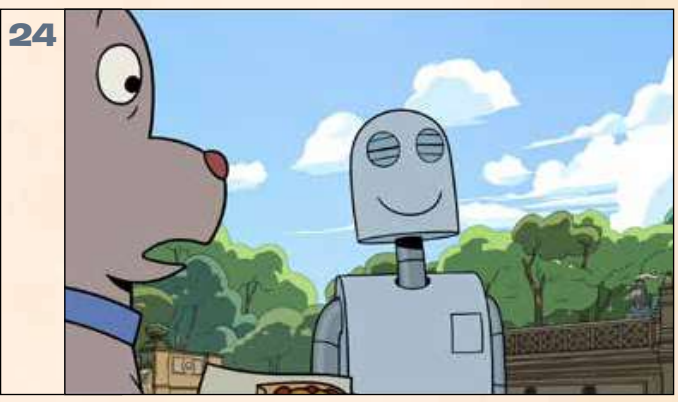

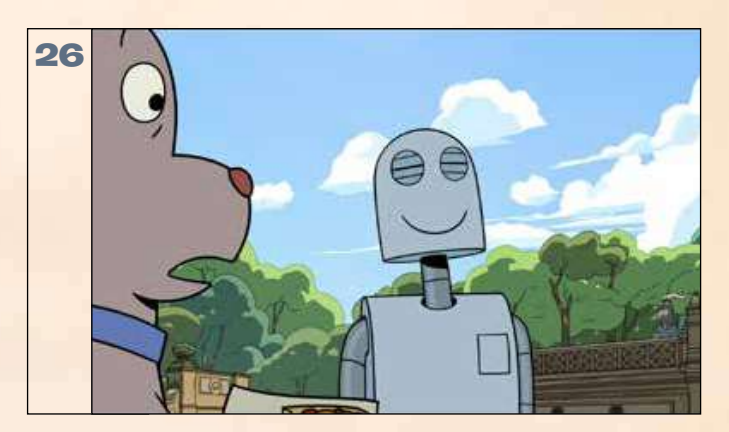

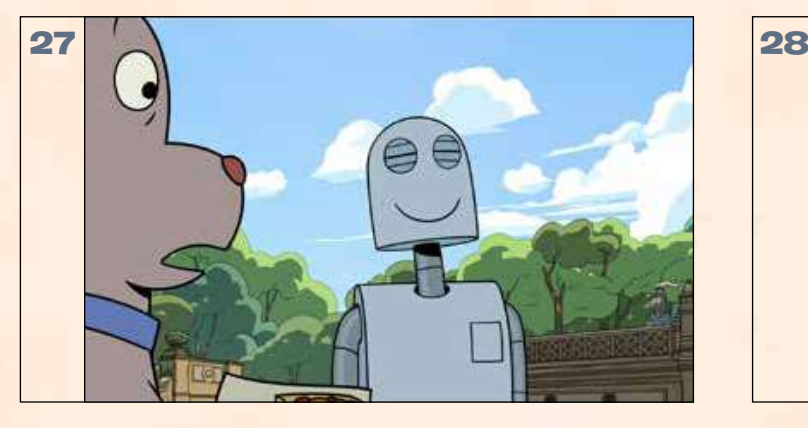

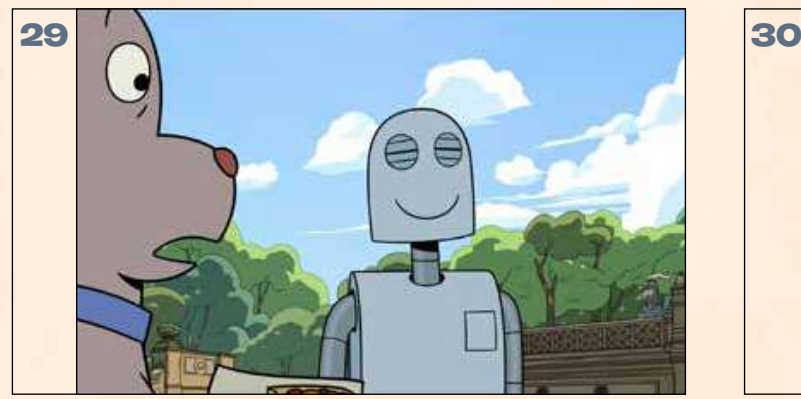

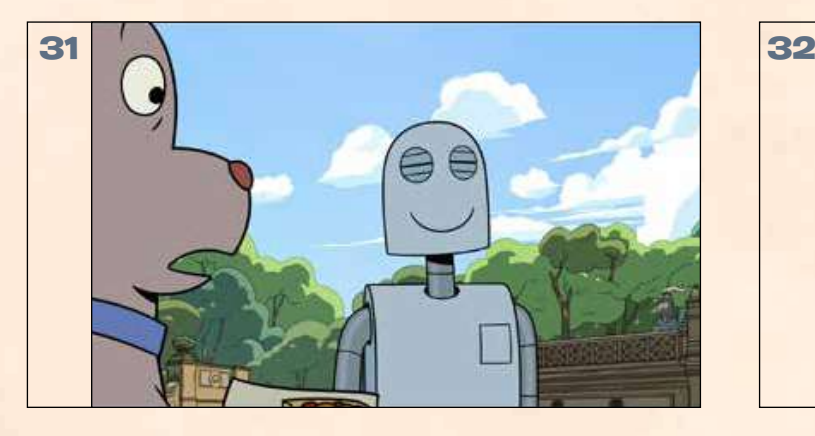

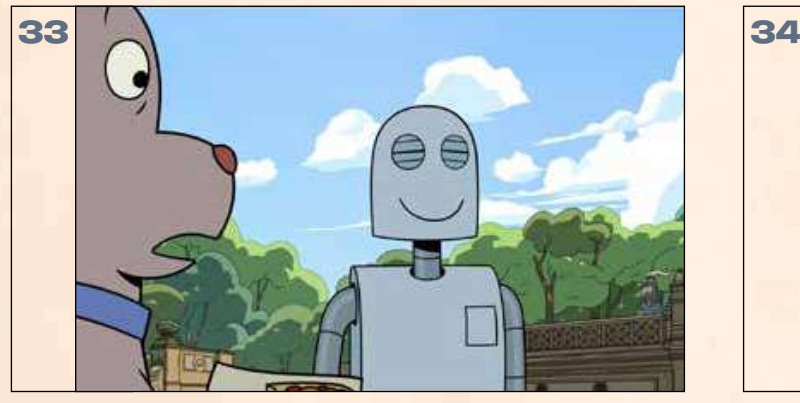

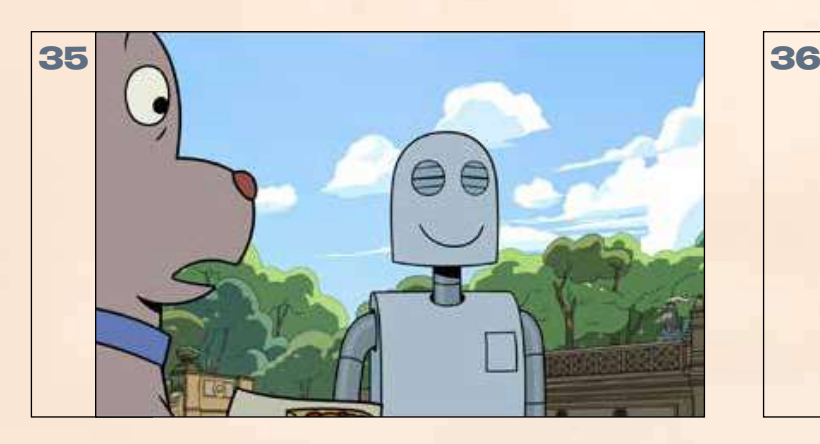

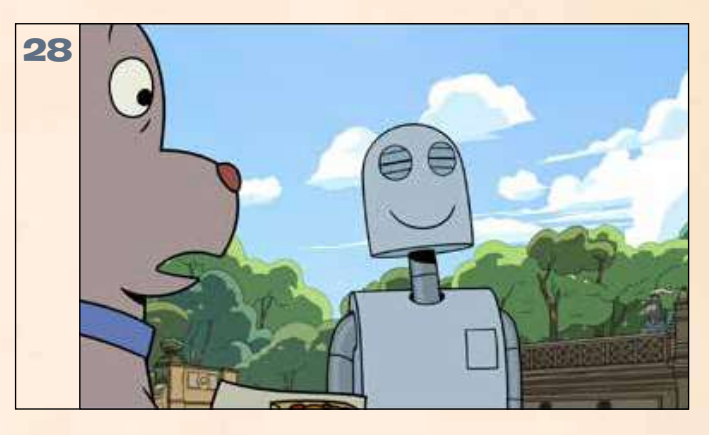

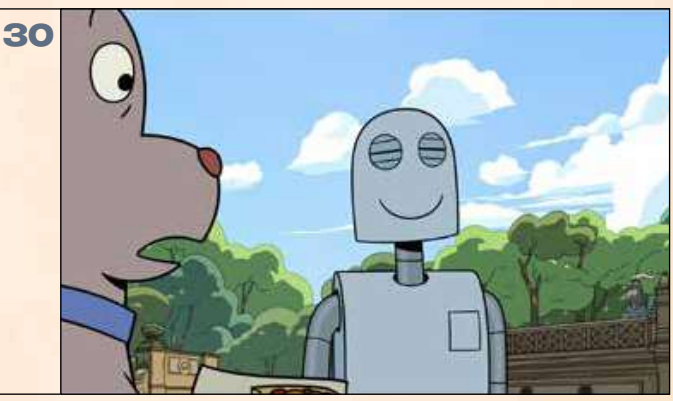

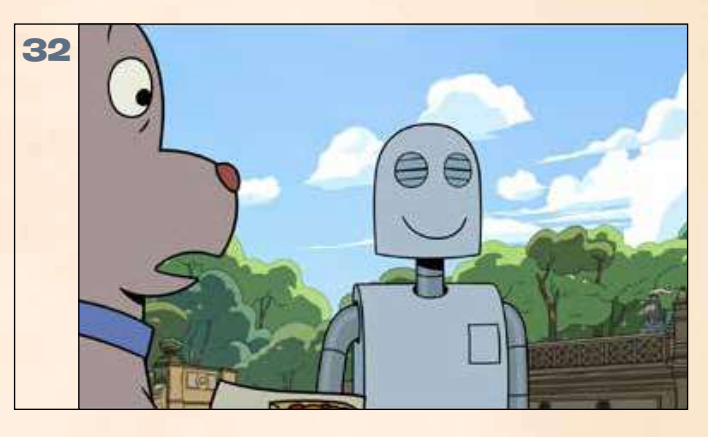

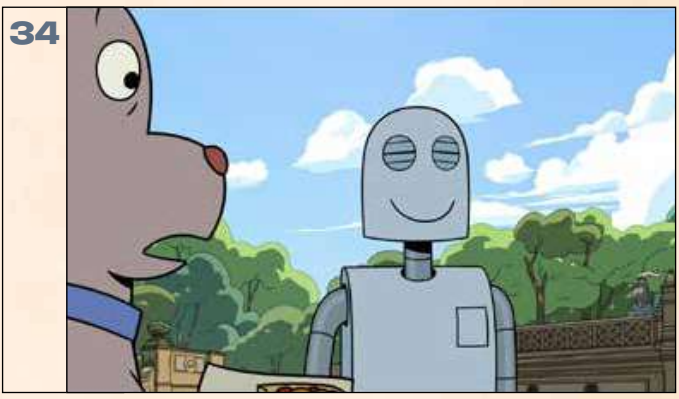

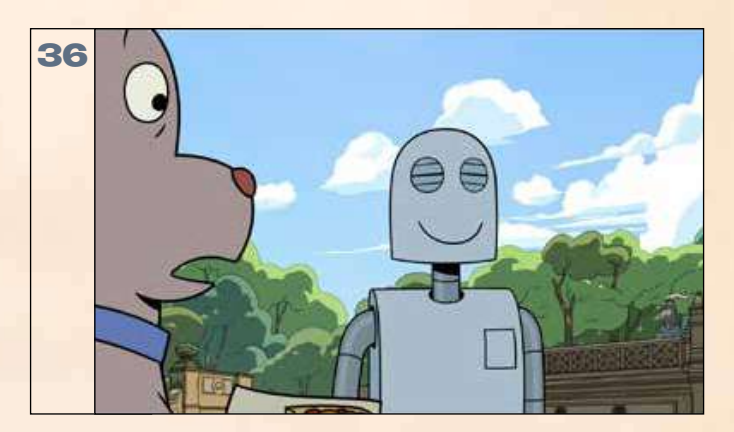